## **RNCP34591 – DESSINATEUR 3D REFERENTIELS D'ACTIVITES, DE COMPETENCES ET D'EVALUATION ECOLE EMILE COHL**

Article L6113-1 [En savoir plus sur cet article...](https://www.legifrance.gouv.fr/affichCodeArticle.do;jsessionid=195B4C4FEA4834929457337A5D5A5EA8.tplgfr28s_2?idArticle=LEGIARTI000037374054&cidTexte=LEGITEXT000006072050&dateTexte=20190102) Créé par [LOI n°2018-771 du 5 septembre 2018 -](https://www.legifrance.gouv.fr/affichTexteArticle.do;jsessionid=195B4C4FEA4834929457337A5D5A5EA8.tplgfr28s_2?cidTexte=JORFTEXT000037367660&idArticle=LEGIARTI000037368682&dateTexte=20180906) art. 31 (V)

« *Les certifications professionnelles enregistrées au répertoire national des certifications professionnelles permettent une validation des compétences et des connaissances acquises nécessaires à l'exercice d'activités professionnelles. Elles sont définies notamment par un référentiel d'activités qui décrit les situations de travail et les activités exercées, les métiers ou emplois visés, un référentiel de compétences qui identifie les compétences et les connaissances, y compris transversales, qui en découlent et un référentiel d'évaluation qui définit les critères et les modalités d'évaluation des acquis.* »

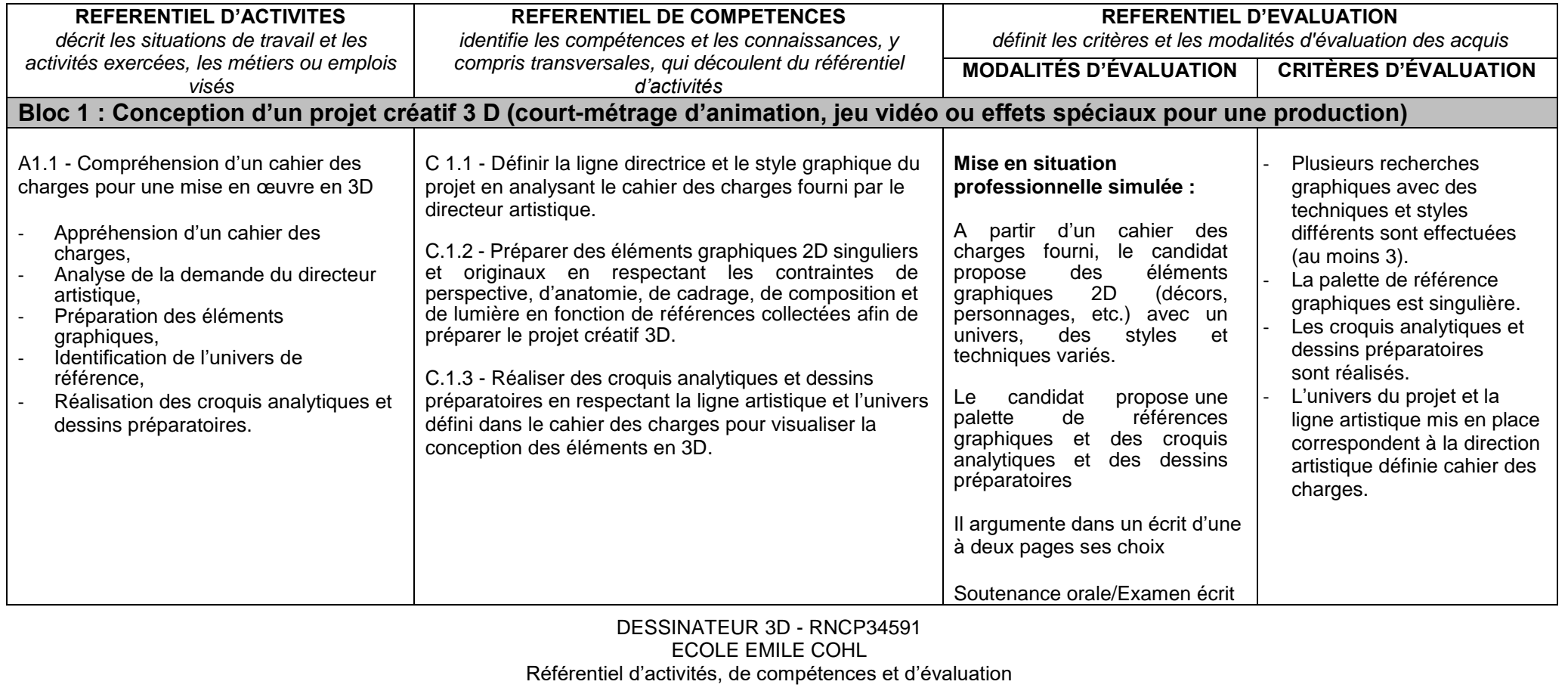

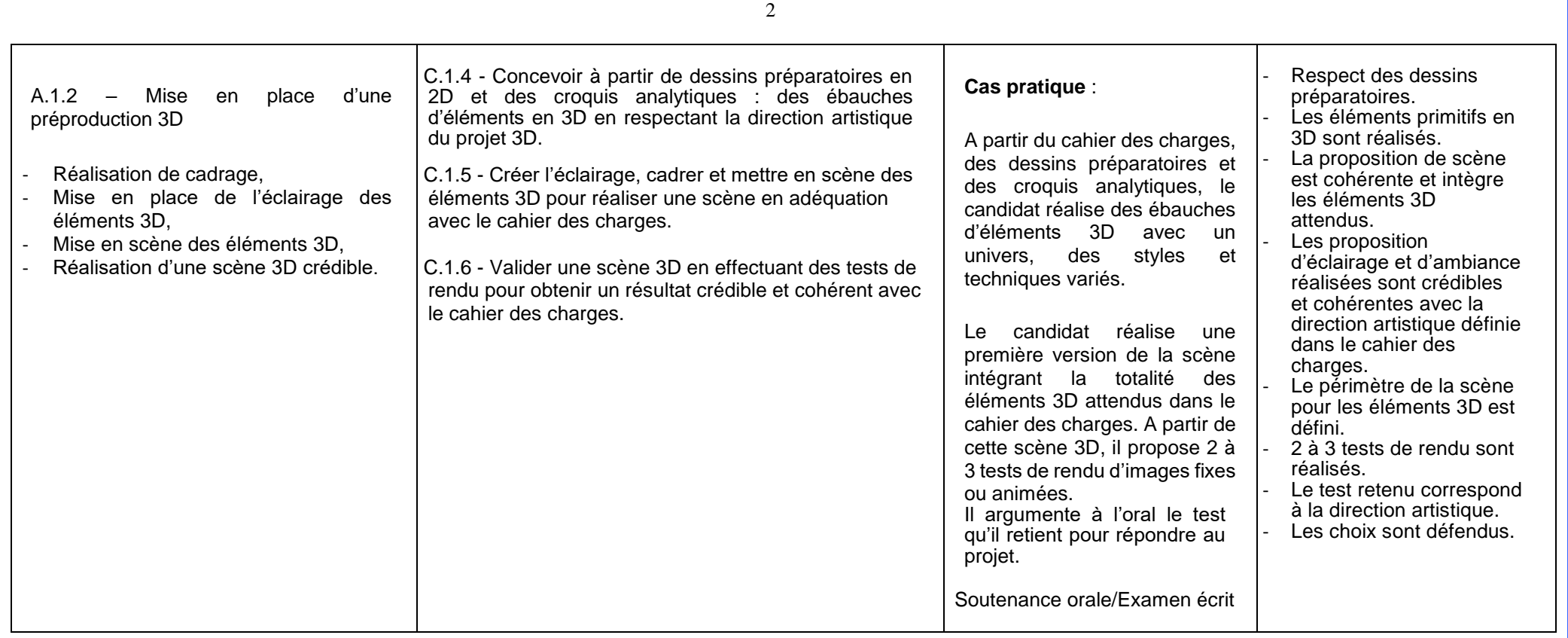

DESSINATEUR 3D - RNCP34591 ECOLE EMILE COHL Référentiel d'activités, de compétences et d'évaluation

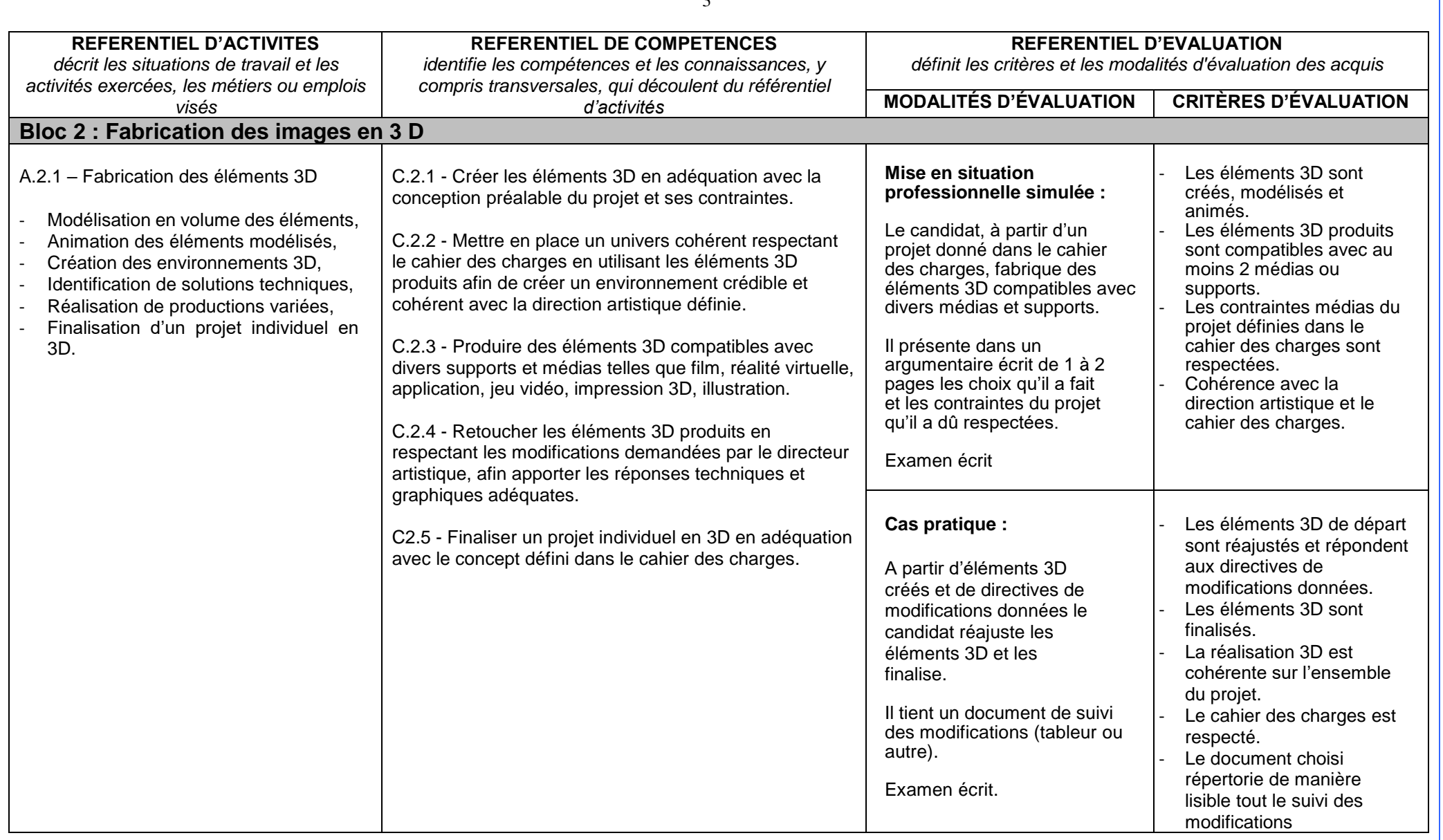

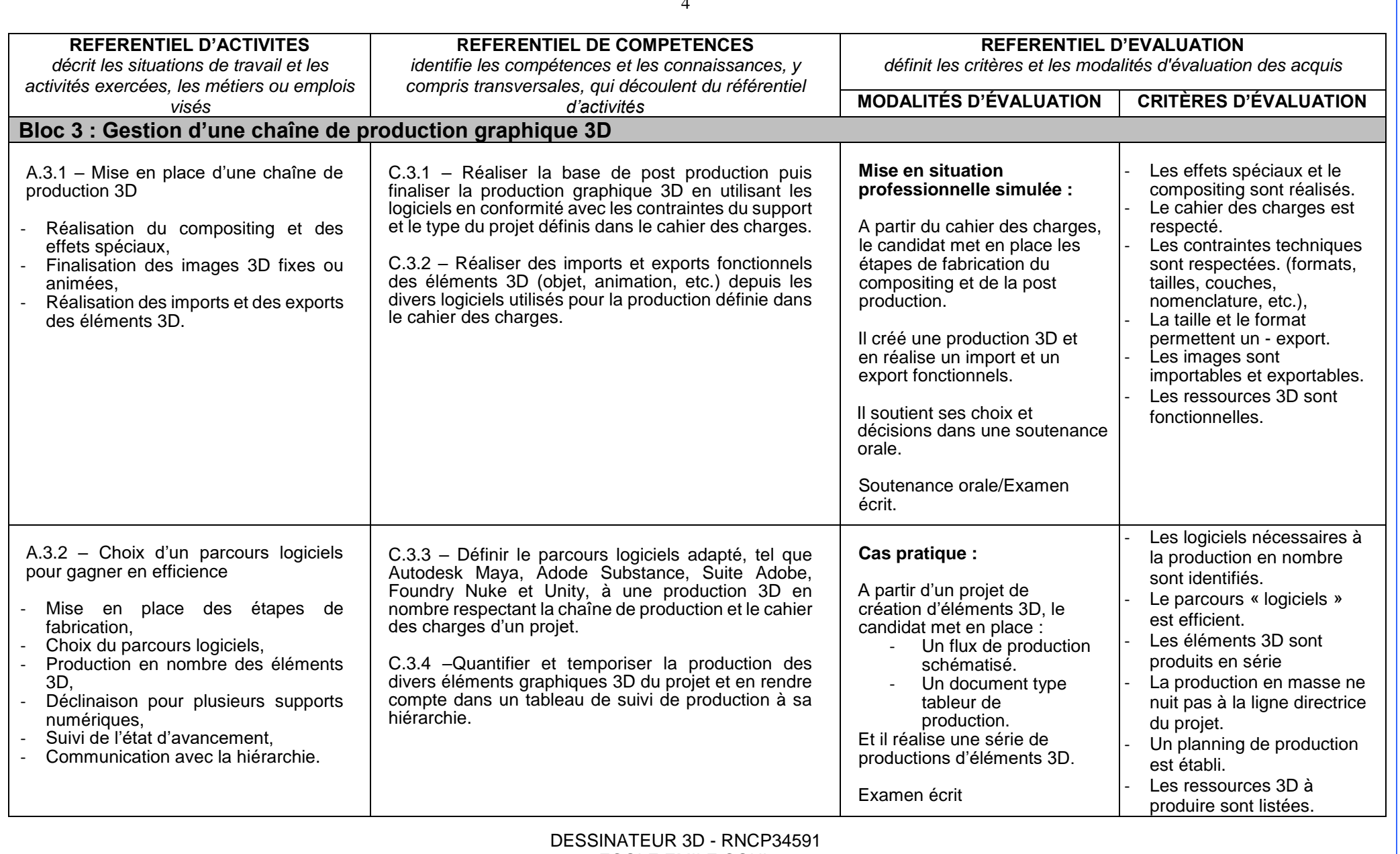

ECOLE EMILE COHL Référentiel d'activités, de compétences et d'évaluation

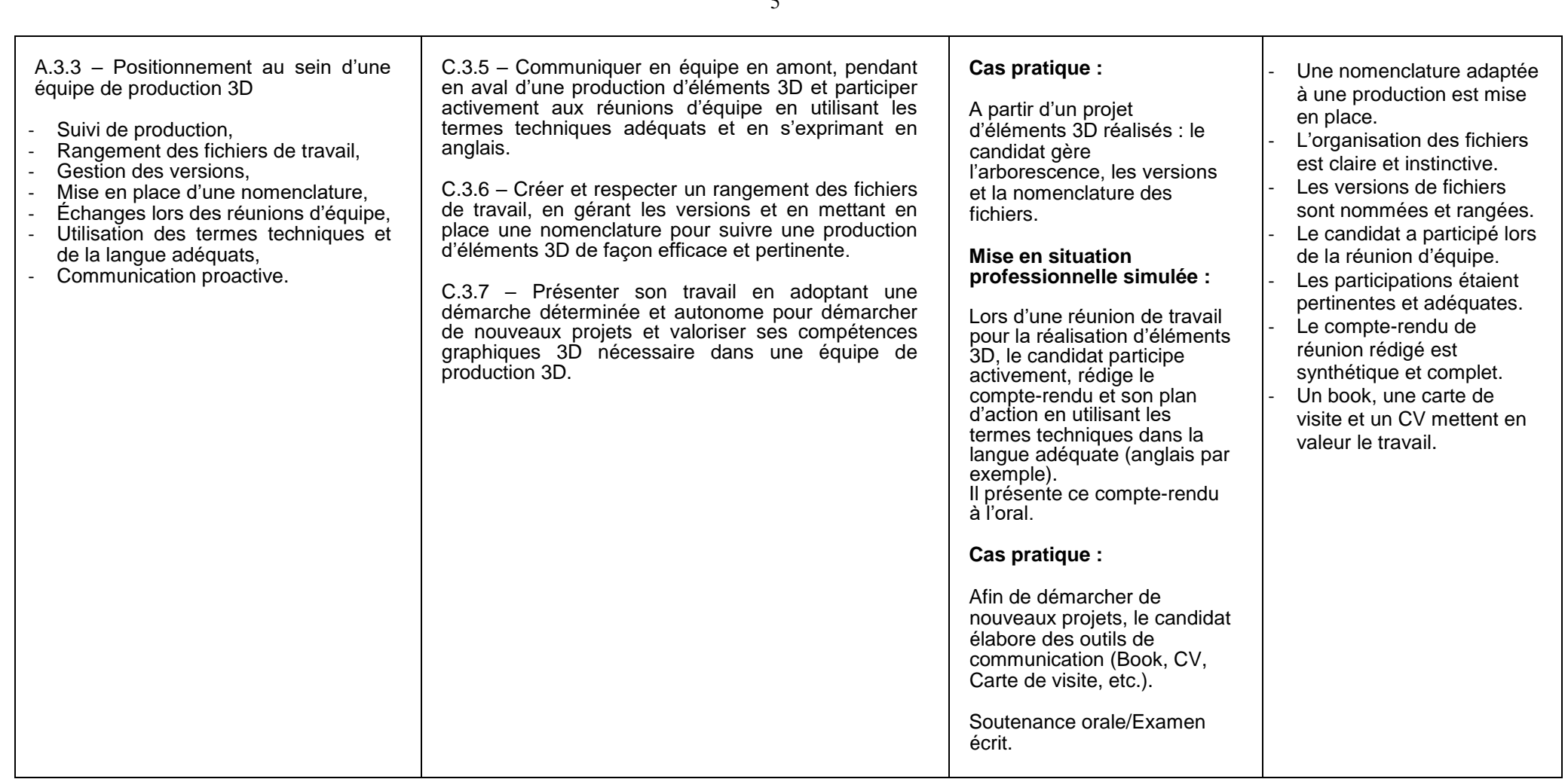

DESSINATEUR 3D - RNCP34591 ECOLE EMILE COHL Référentiel d'activités, de compétences et d'évaluation